## **Struktura formuláře pracovní příkaz**

[Založení](https://docs.elvacsolutions.eu/pages/viewpage.action?pageId=67643269) a [editace](https://docs.elvacsolutions.eu/pages/viewpage.action?pageId=67643259) záznamu pracovního příkazu se provádí na stejném formuláři.

Formulář pro jednorázový pracovní příkaz je rozdělen na následující záložky:

- Pracovní příkaz Základní informace o tomto pracovním příkazu. např. co je předmětem příkazu, omezení, odpovědnosti aj. Význam jednotlivých polí je popsán v tabulce níže.
- Protokoly pracovního příkazu Přehled [protokolů](https://docs.elvacsolutions.eu/pages/viewpage.action?pageId=67643048) tohoto pracovního příkazu.
- Ostatní výdaje Přehled výdajů (např. pohonné hmoty, jejich množství a cena), které vznikly během provádění tohoto pracovního příkazu (více viz kapitola [Evidence ostatních nákladů pracovního příkazu](https://docs.elvacsolutions.eu/pages/viewpage.action?pageId=67643266)).
- **Tikety Přehled souvisejících [tiketů.](https://docs.elvacsolutions.eu/display/TECHIS200DOC/Tikety)**
- Komentáře Přehled vložených komentářů. Postup práce s komentáři je popsán v kapitole [Komentování záznamů.](https://docs.elvacsolutions.eu/pages/viewpage.action?pageId=67642781)
- Dokumenty Přehled souvisejících dokumentů. Postup práce s přílohami a odkazy je popsán v kapitole [DMS Document](https://docs.elvacsolutions.eu/display/TECHIS200DOC/DMS+-+Document+Management+System)  [Management System](https://docs.elvacsolutions.eu/display/TECHIS200DOC/DMS+-+Document+Management+System).

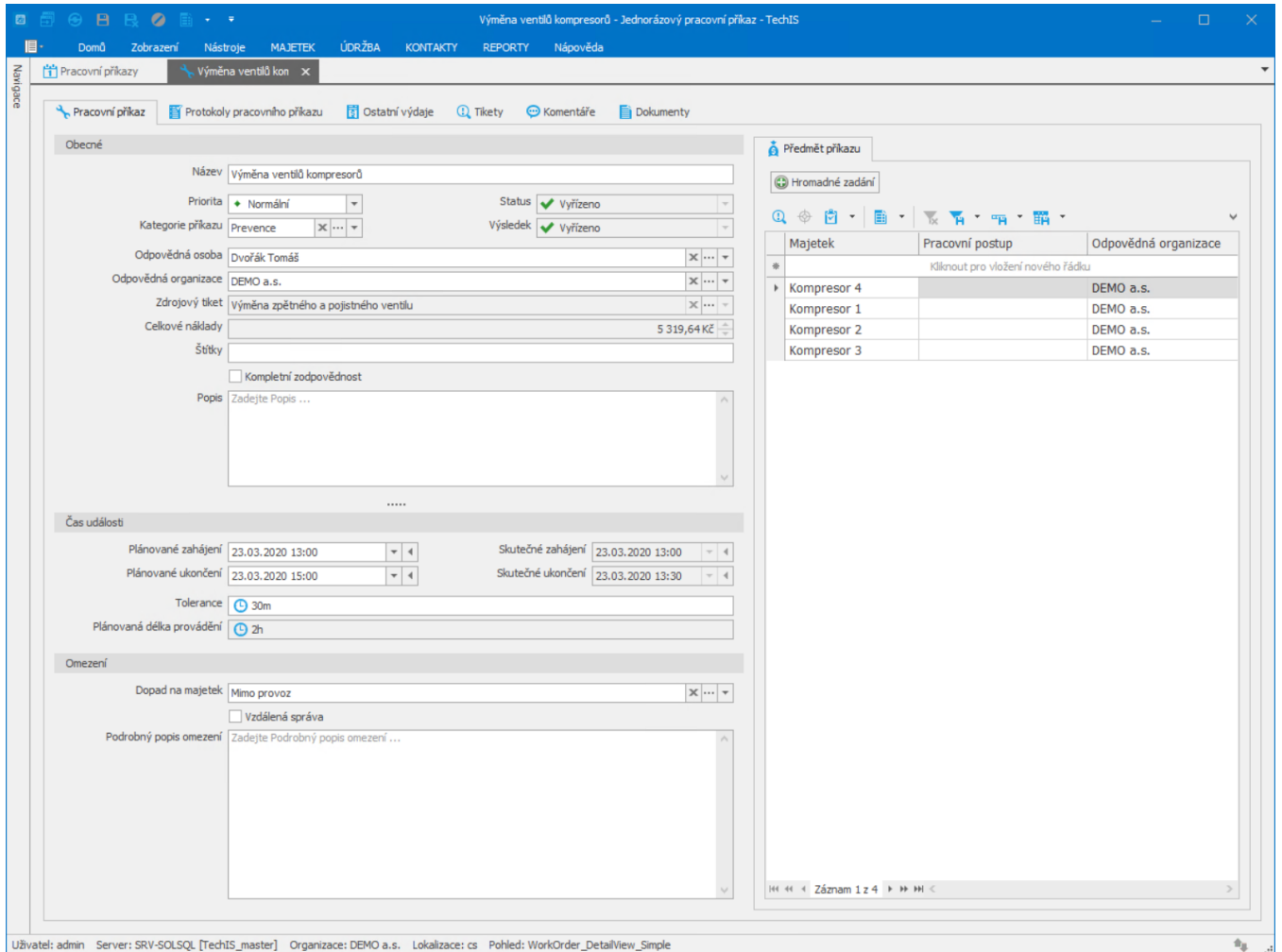

## Na záložce [Pracovní příkaz](https://docs.elvacsolutions.eu/pages/viewpage.action?pageId=67643212) se definují základní informace o tomto pracovním příkazu

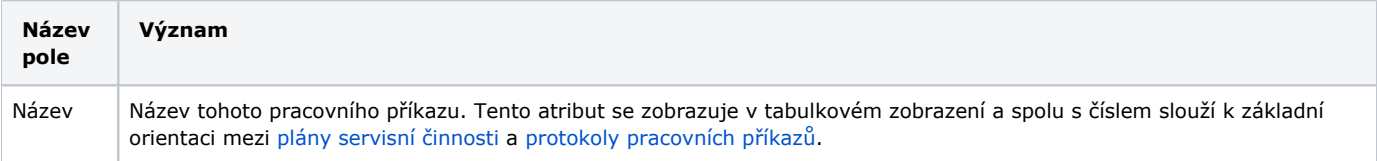

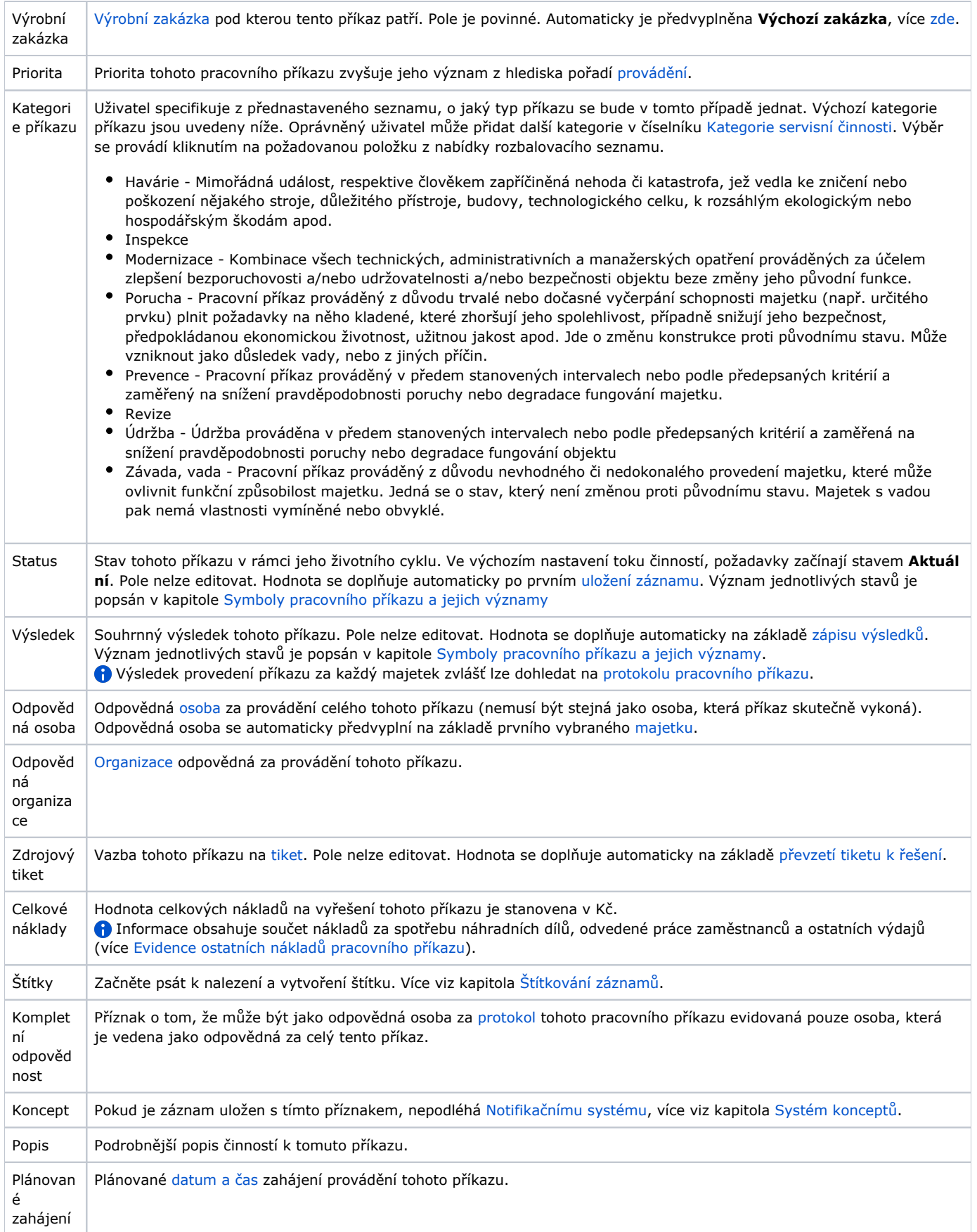

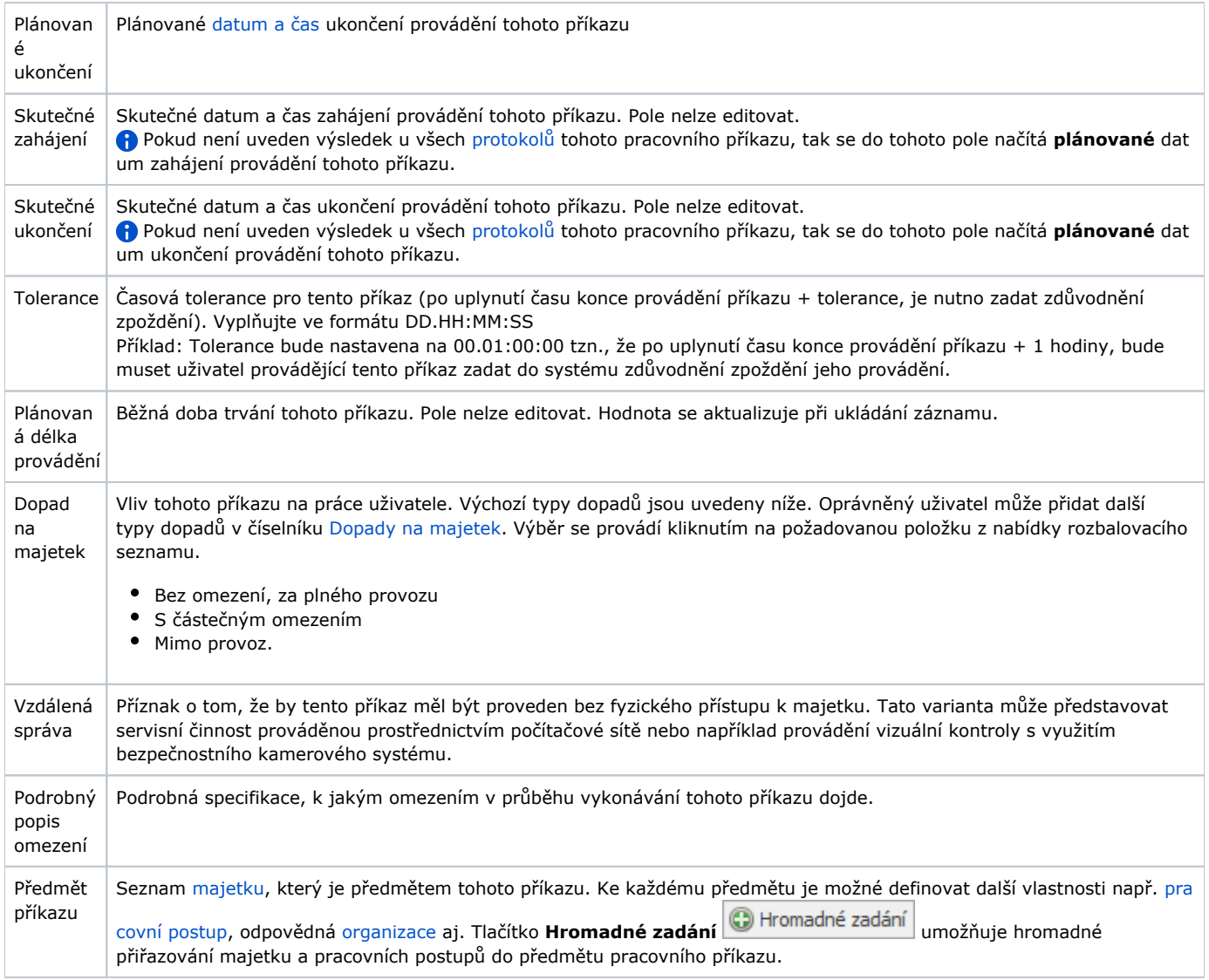

 Pokud je pracovní příkaz založený na základě splněných podmínek stanovených v [generátorech pracovního příkazu](https://docs.elvacsolutions.eu/pages/viewpage.action?pageId=67643175), tak formulář obsahuje navíc následující údaje:

- Vzor generované servisní činnosti - [Vzor pracovního příkazu](https://docs.elvacsolutions.eu/pages/viewpage.action?pageId=67643187), na základě kterého byl vygenerován tento jednorázový pracovní příkaz.
- Hodnota signálu zakládající příkaz Název a hodnota [signálu,](https://docs.elvacsolutions.eu/pages/viewpage.action?pageId=67643384) na základě kterého byl vygenerován tento jednorázový pracovní příkaz.